#### **Incorrect tabulation order in gps plugin**

*2008-02-08 10:27 AM - cdavilam -*

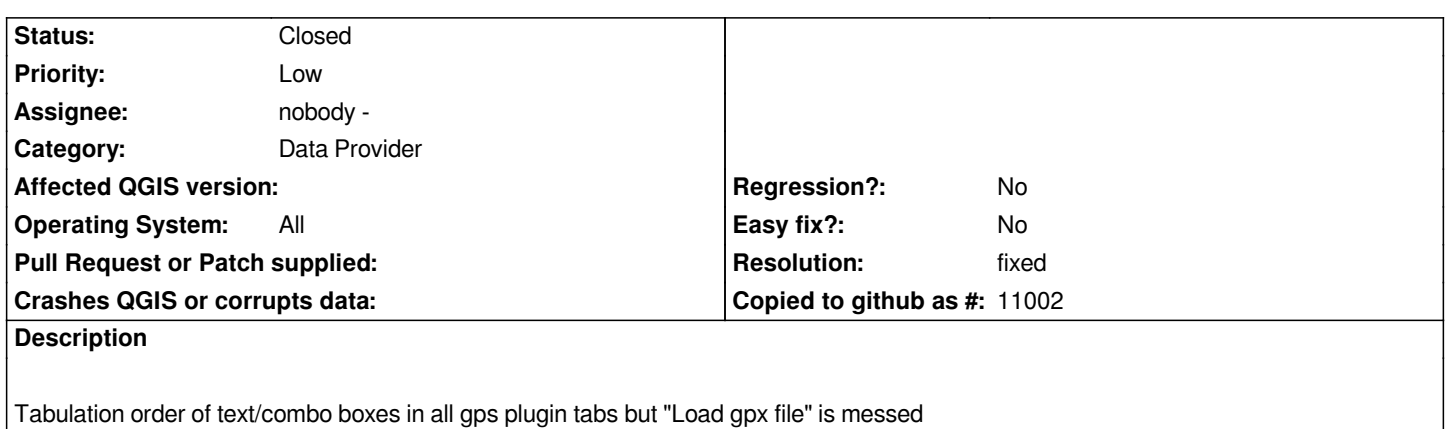

## **Associated revisions**

**Revision 8386fefe - 2010-02-11 01:18 PM - Jürgen Fischer**

*use signals to mark project dirty when canvas layer or extents change (fixes #943)*

*git-svn-id: http://svn.osgeo.org/qgis/trunk/qgis@12926 c8812cc2-4d05-0410-92ff-de0c093fc19c*

## **Revision [b1e241a0 - 2010-02-11 01:18 PM - Jürgen](http://svn.osgeo.org/qgis/trunk/qgis@12926) Fischer**

*use signals to mark project dirty when canvas layer or extents change (fixes #943)*

*git-svn-id: http://svn.osgeo.org/qgis/trunk@12926 c8812cc2-4d05-0410-92ff-de0c093fc19c*

### **History**

# **#1 - 2008[-02-16 12:47 PM - Gary Sherman](http://svn.osgeo.org/qgis/trunk@12926)**

- *Resolution set to fixed*
- *Status changed from Open to Closed*

#### **#2 - 2009-08-22 12:54 AM - Anonymous**

*Milestone Version 0.9.2 deleted*